Soluciones a los Ejercicios Propuestos en el libro:

# **EMPEZAR DE CERO A PROGRAMAR EN lenguaje C**

Autor: Carlos Javier Pes Rivas (correo@carlospes.com)

## **Capítulo 9 ESTRUCTURA DE UN ALGORITMO**

### **EJERCICIOS PROPUESTOS**

*Diseño de algoritmos en pseudocódigo*

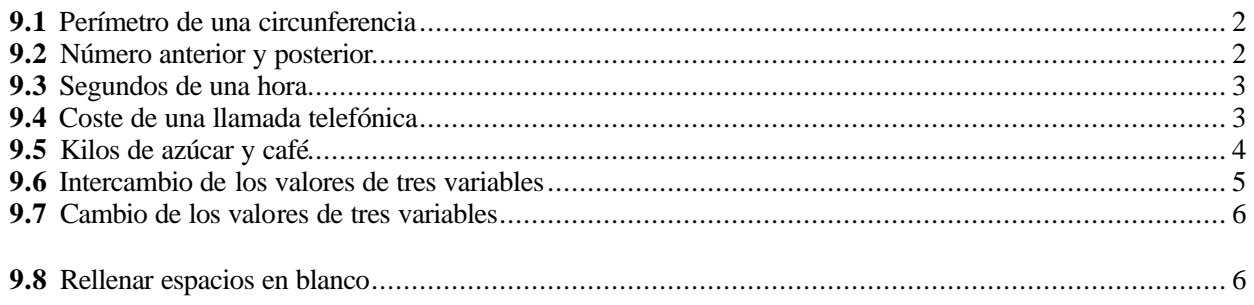

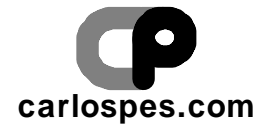

#### **2** *Empezar de cero a programar en lenguaje C*

#### **EJERCICIO PROPUESTO 9.1**

Perímetro de una circunferencia

#### **Solución**:

**Algoritmo Perimetro\_de\_una\_circunferencia (Solución 1) 1 2 3 4 5 6 7 8 9 10 11 12 13 14 15 algoritmo** Perimetro\_de\_una\_circunferencia **constantes** PI **=** 3**.**141592 **variables real** perimetro**,** radio  **inicio escribir( "**Introduzca radio: **" ) leer(** radio **)** perimetro **¬** 2 **\*** PI **\*** radio  **escribir( "**El perímetro es: **",** perimetro **) fin**

Una segunda **solución** es:

**Algoritmo Perimetro\_de\_una\_circunferencia (Solución 2) 1 2 3 4 5 6 7 8 9 10 11 12 13 14 algoritmo** Perimetro\_de\_una\_circunferencia **constantes** PI **=** 3**.**141592 **variables real** radio  **inicio escribir( "**Introduzca radio: **" ) leer(** radio **) escribir( "**El perímetro es: **",** 2 **\*** PI **\*** radio **) fin**

#### **EJERCICIO PROPUESTO 9.2**

Número anterior y posterior

```
Algoritmo Numero_anterior_y_posterior
1
2
 3
 4
 5
 6
7
8
9
10
11
    algoritmo Numero_anterior_y_posterior
    variables
        entero numero
     inicio
        escribir( "Introduzca un número entero: " )
        leer( numero )
        escribir( "El número anterior es: ", numero - 1 )
        escribir( "El número posterior es: ", numero + 1 )
     fin
```
#### **EJERCICIO PROPUESTO 9.3**

Segundos de una hora

#### **Solución**:

**Algoritmo Segundos\_de\_una\_hora (Solución 1) 1 2 3 4 5 6 7 8 9 10 11 12 13 14 15 16 17 18** algoritmo Segundos de una hora **variables entero** horas**,** minutos**,** segundos**,** total  **inicio escribir( "**Introduzca horas: **" ) leer(** horas **) escribir( "**Introduzca minutos: **" ) leer(** minutos **) escribir( "**Introduzca segundos: **" ) leer(** segundos **)** total **¬** horas **\*** 3600 **+** minutos **\*** 60 **+** segundos  **escribir( "**Desde las 0:0:0 horas han pasado **",** total**, "** segundos.**" ) fin**

Una segunda **solución** es:

```
Algoritmo Segundos_de_una_hora (Solución 2)
 1
 2
 3
 4
 5
 6
 7
 8
 9
10
11
12
13
14
15
    algoritmo Segundos_de_una_hora
    variables
        entero h, m, s
     inicio
        escribir( "Introduzca horas: " )
        leer( h )
        escribir( "Introduzca minutos: " )
        leer( m )
         escribir( "Introduzca segundos: " )
        leer( s )
         escribir( "Desde las 0:0:0 horas han pasado ",
        h * 3600 + m * 60 + s, " segundos." )
     fin
```
#### **EJERCICIO PROPUESTO 9.4**

Coste de una llamada telefónica

**4** *Empezar de cero a programar en lenguaje C*

```
Algoritmo Coste_de_una_llamada_telefonica (Solución 1)
 1
 2
 3
 4
 5
 6
 7
 8
 9
10
11
12
13
14
15
16
17
    algoritmo Coste_de_una_llamada_telefonica
    constantes
       ESTABLECIMIENTO = 12
       MINUTO = 18
    variables
       entero duracion
         real coste
     inicio
       escribir( "Introduzca duración de la llamada: " )
       leer( duracion )
       coste ¬ ( duracion * MINUTO + ESTABLECIMIENTO ) / 100
       escribir( "El coste de la llamada telefónica es: ",
                  coste, " euros" )
     fin
```
Una segunda **solución** es:

```
Algoritmo Coste_de_una_llamada_telefonica (Solución 2)
1
2
 3
 4
5
6
7
8
9
10
11
    algoritmo Coste_de_una_llamada_telefonica
    variables
       entero duracion
     inicio
       escribir( "Introduzca duración de la llamada: " )
       leer( duracion )
       escribir( "El coste de la llamada telefónica es: ", 
                  duracion * .18 + .12, " euros" )
     fin
```
#### **EJERCICIO PROPUESTO 9.5**

Kilos de azucar y café

```
Algoritmo Kilos_de_azucar_y_cafe (Solución 1)
 1
 2
 3
 4
 5
 6
 7
 8
 9
10
11
12
13
14
15
16
17
18
19
20
21
     algoritmo Kilos_de_azucar_y_cafe
     constantes
        COSTE_AZUCAR = .6
        COSTE_CAFE = .72
    variables
          real cantidad, kilos_azucar, kilos_cafe
     inicio
        escribir( "Introduzca cantidad: " )
        leer( cantidad )
        kilos_azucar ¬ cantidad / 2 / COSTE_AZUCAR 
        kilos_cafe ¬ cantidad / 3 / COSTE_CAFE 
        cantidad ¬ cantidad / 6
        escribir( kilos_azucar, " kilos de azucar" )
         escribir( kilos_cafe, " kilos de café" )
         escribir( "Quedan ", cantidad, " euros" )
     fin
```
Una segunda **solución** es:

```
Algoritmo Kilos_de_azucar_y_cafe (Solución 2)
 1
 2
 3
 4
 5
 6
 7
 8
 9
10
11
12
    algoritmo Kilos_de_azucar_y_cafe
    variables
        real cantidad
     inicio
        escribir( "Introduzca cantidad: " )
        leer( cantidad )
        escribir( cantidad / 2 / .6, " kilos de azucar" )
        escribir( cantidad / 3 / .72, " kilos de café" )
        escribir( "Quedan ", cantidad / 6, " euros" )
     fin
```
#### **EJERCICIO PROPUESTO 9.6**

Intercambio de los valores de tres variables

#### **Solución**:

**Algoritmo Intercambio\_de\_los\_valores\_de\_tres\_variables 1 2 3 4 5 6 7 8 9 10 11 12 13 14 15 16 17 18 19 20 21 22 23 24 algoritmo** Intercambio\_de\_los\_valores\_de\_tres\_variables **variables entero** auxiliar**,** v1**,** v2**,** v3  **inicio escribir( "**Introduzca el valor de v1: **" ) leer(** v1 **) escribir( "**Introduzca el valor de v2: **" ) leer(** v2 **) escribir( "**Introduzca el valor de v3: **" ) leer(** v3 **) escribir( "**Intercambiando los valores...**" )** auxiliar **¬** v3 v3 **¬** v2 v2 **¬** v1 v1 **¬** auxiliar  **escribir( "**Ahora, el valor de v1 es: **",** v1 **) escribir( "**Ahora, el valor de v2 es: **",** v2 **) escribir( "**Ahora, el valor de v3 es: **",** v3 **) fin**

El intercambio de valores también se puede hacer con otras instrucciones. Por ejemplo:

auxiliar **¬** v1 v1 **¬** v3 v3 **¬** v2 v2 **¬** auxiliar

© Carlos Javier Pes Rivas, 2006. Todos los derechos reservados. No está permitida la reproducción total o parcial de estás páginas con fines comerciales, sin la previa autorización escrita del titular del copyright. Sólo está permitida su impresión y utilización para uso personal.

#### **6** *Empezar de cero a programar en lenguaje C*

#### **EJERCICIO PROPUESTO 9.7**

```
Cambio de los valores de tres variables
```
#### **Solución**:

**Algoritmo Cambio\_de\_los\_valores\_de\_tres\_variables 1 2 3 4 5 6 7 8 9 10 11 12 13 14 15 16 17 18 19 20 21 22 23 24 algoritmo** Cambio\_de\_los\_valores\_de\_tres\_variables **variables entero** auxiliar**,** a**,** b**,** c  **inicio escribir( "**Introduzca el valor de a: **" ) leer(** a **) escribir( "**Introduzca el valor de b: **" ) leer(** b **) escribir( "**Introduzca el valor de c: **" ) leer(** c **) escribir( "**Cambiando los valores...**" )** auxiliar **¬** b b **¬** a **+** c a **¬** c **\*** 2 c **¬** auxiliar **\*** 3  **escribir( "**Ahora, el valor de a es: **",** a **) escribir( "**Ahora, el valor de b es: **",** b **) escribir( "**Ahora, el valor de c es: **",** c **) fin**

El intercambio de valores también se puede hacer con las instrucciones:

auxiliar **¬** c c **¬** b **\*** 3 b **¬** auxiliar **+** a a **¬** auxiliar **\*** 2

O también escribiendo:

auxiliar **¬** a **+** c a **¬** c **\*** 2 c **¬** b **\*** 3 b **¬** auxiliar

Otra posibilidad es:

```
auxiliar ¬ a
a ¬ c * 2
c ¬ b * 3
b ¬ auxiliar + a / 2
```
#### **EJERCICIO PROPUESTO 9.8**

- 1) estructura
- 2) cabecera
- 3) cuerpo
- 4) comentarios